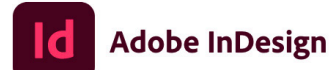

© 1999-2021 Adobe, All rights reserved

Illustration par Au Chon Hin. Pour obtenir plus de détails et consulter les mentions légales, accédez à l'écran A propos d'InDesign.

Exécution des services de démarrage...

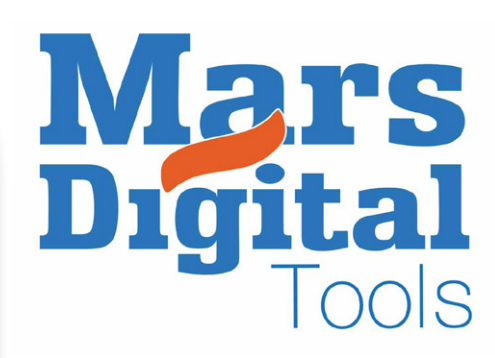

# Indesign Avancé

## 2 demi-journées de 3,5 h ou 1 journée, soit 9 périodes.

### Objectif :

*L'apprenant sera en mesure à la fin de cette formation de connaître les subtilités du logiciel Indesign, les fonctionnalités permettant de travailler sur des documents longs, sur des documents dédiés aux écrans et à l'interactivité.*

### Contenu :

*Le cours abordera aussi les opérations de transmission des documents, les formats, les passerelles liées à l'ensemble de la chaîne graphique, indispensables à tous les impératifs de production.*

*Un certificat de cours sera délivré à la fin du cours.*

#### **Présentation**

Réglages des préférences

#### Outils de mise en page

- Gabarits Multiples
- Notion d'ajustement automatique
- Chaînage automatique de bloc
- Créer un livre

#### Blocs de contenu

- **Alignement vertical**
- $\blacksquare$  Pathfinder  $\rightarrow$  exécuter  $\rightarrow$  répéter
- Styles d'objet
- Utilisation des calques
- Objets ancrés dans le corps du texte

#### Fonction de texte

- Le texte en étendue de colonnes
- Puces et numérotations
- $\blacksquare$  Tabulations  $\rightarrow$  les types d'espaces
- Variables de texte  $\rightarrow$
- les caractères de saut
- Feuilles de styles imbriqués
- Fonction de recherche de texte
- **Présentation du style GREP**
- Synchronisation en mode livre
- Table des matières
- Notes de bas de page

#### Images

- **Importation en mode grille**
- Les légendes dynamiques

#### **Interactivité**

- **Hyperliens**
- **Signets**
- Boutons
- Vidéos
- Publish online

#### Export et impression

- Exporter au format PDF pour l'imprimeur
- Exporter pour l'écran  $\rightarrow$  PDF  $\rightarrow$  SWF
- Imprimer le cahier
- **Imposition**